# **Web-based Workflow System for St. James' Settlement**

CSIS0801 Final Year Project 2012-2013 Detailed Project Plan

**Supervisor: Dr. H.F. Ting**

### **Students:**

**Law Hiu Ching 2010219922 BEng (CS) Year 3 Wong Kei Woon, Angel 2010616259 BEng (CS) Year 3**

**Project Homepage:** <http://i.cs.hku.hk/fyp/2012/fyp12020/>

# **Table of Contents**

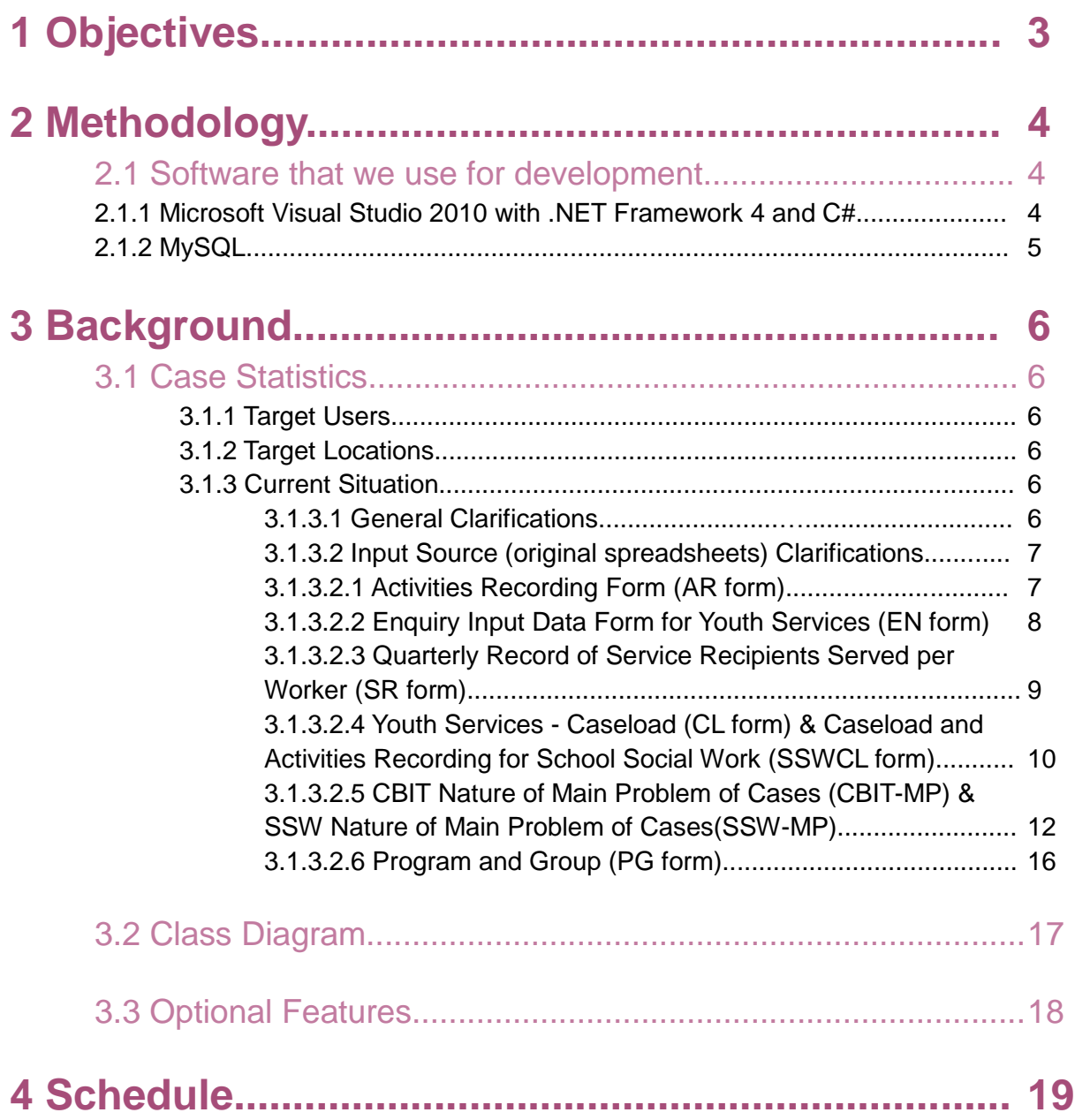

\_\_\_\_\_\_\_\_\_\_\_\_\_\_\_\_\_\_\_\_\_\_\_\_\_\_\_\_\_\_\_\_\_\_\_\_\_\_\_\_\_\_\_\_\_\_\_\_\_\_\_\_\_\_\_\_\_\_\_\_\_\_\_\_\_\_\_\_\_\_\_\_\_\_\_\_

# **1 Objectives**

Recently, the St. James' Settlement centre is using lots of spreadsheets for the whole workflow system. There are many duplicated fields in different spreadsheets and it's very time-consuming and easy to have human errors to group all those spreadsheets manually into a report for Social Welfare Department. Moreover, it wastes paper as there are many attachments for each form. Last but not least, School Social Workers which are not working in the center, need to send the form via fax. It's difficult to edit it if changes are required.

\_\_\_\_\_\_\_\_\_\_\_\_\_\_\_\_\_\_\_\_\_\_\_\_\_\_\_\_\_\_\_\_\_\_\_\_\_\_\_\_\_\_\_\_\_\_\_\_\_\_\_\_\_\_\_\_\_\_\_\_\_\_\_\_\_\_\_\_\_\_\_\_\_\_\_\_

Therefore, our web-based workflow system will help them to facilitate the whole workflow. It saves paper as all the forms are filled in the web-based system. Also, it can generate report, which reduces workload of administrative staff, saves time and increases accuracy as calculations are done by the system.

# **2 Methodology**

#### **2.1 Softwares that we use for development**

#### **2.1.1 Microsoft Visual Studio 2010 with .NET Framework 4 and C#**

The .NET Framework is an integral Windows component that supports building and running the next generation of applications and XML Web services. The .NET Framework is designed to fulfill the following objectives:

\_\_\_\_\_\_\_\_\_\_\_\_\_\_\_\_\_\_\_\_\_\_\_\_\_\_\_\_\_\_\_\_\_\_\_\_\_\_\_\_\_\_\_\_\_\_\_\_\_\_\_\_\_\_\_\_\_\_\_\_\_\_\_\_\_\_\_\_\_\_\_\_\_\_\_\_

- To provide a consistent object-oriented programming environment whether object code is stored and executed locally, executed locally but Internet-distributed, or executed remotely.
- To provide a code-execution environment that minimizes software deployment and versioning conflicts.
- To provide a code-execution environment that promotes safe execution of code, including code created by an unknown or semi-trusted third party.
- To provide a code-execution environment that eliminates the performance problems of scripted or interpreted environments.
- To make the developer experience consistent across widely varying types of applications, such as Windows-based applications and Web-based applications.
- To build all communication on industry standards to ensure that code based on the .NET Framework can integrate with any other code.

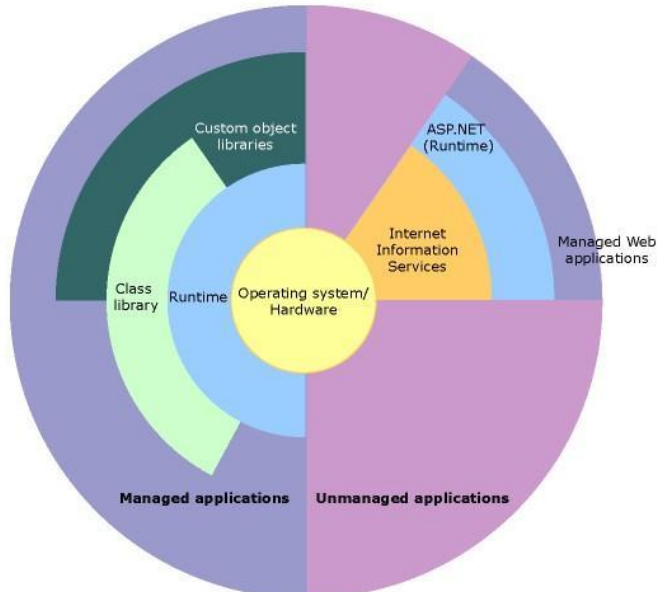

NET Framework in context

The following sections describe the main components and features of the .NET Framework in greater detail. Reference:

<http://msdn.microsoft.com/en-us/default.aspx>

#### **2.1.2 MySQL**

The MySQL database has become the world's most popular open source database because of its high performance, high reliability and ease of use. It is also the database of choice for a new generation of applications built on the LAMP stack (Linux, Apache, MySQL, PHP / Perl / Python.) Many of the world's largest and fastest-growing organizations including Facebook, Google, Adobe, Alcatel Lucent and Zappos rely on MySQL to save time and money powering their high-volume Web sites, business-critical systems and packaged software.

MySQL runs on more than 20 platforms including Linux, Windows, Mac OS, Solaris, IBM AIX, giving you the kind of flexibility that puts you in control. Whether you're new to database technology or an experienced developer or DBA, MySQL offers a comprehensive range of database tools, support, training and consulting services to make you successful.

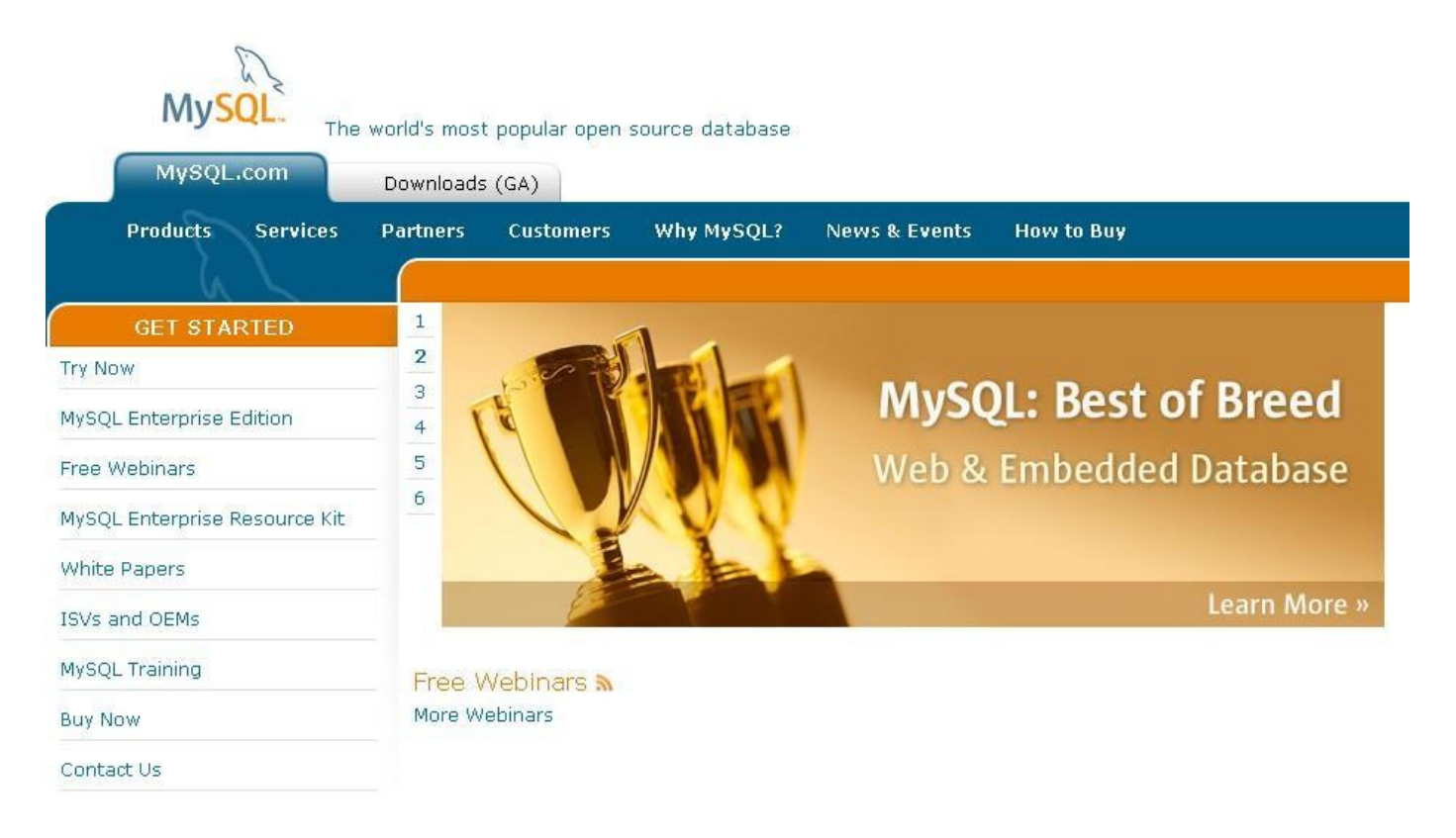

Reference: <http://www.mysql.com/>

# **3 Background**

### **3.1 Case Statistics**

#### **3.1.1 Target Users**

School social workers and administrative staff in centres

#### **3.1.2 Target Locations**

Centres and schools

#### **3.1.3 Current Situation**

#### **3.1.3.1 General Clarifications**

- i. Assume all workers are social workers.
- ii. Fields with code (e.g. AR1) in the spreadsheets are fields that will put in the reports.

\_\_\_\_\_\_\_\_\_\_\_\_\_\_\_\_\_\_\_\_\_\_\_\_\_\_\_\_\_\_\_\_\_\_\_\_\_\_\_\_\_\_\_\_\_\_\_\_\_\_\_\_\_\_\_\_\_\_\_\_\_\_\_\_\_\_\_\_\_\_\_\_\_\_\_\_

- Except fields that are crossed out, all fields should be stored in the database.
- Short term: NS = Non-subvented.
- School Social Worker works for independent school. Other social workers who are not classified as 'School Social Workers' may also work for schools. We only need to classify the workers into 'social workers who work for independent school' and 'social worker who does not work for independent school'. The requirement and counting for these two types of social worker are different.
- Old data can be ignored and doesn't require saving into the database.

iii. Some important attributes of Social Worker entity that are specified by the client:

- Subvented (True / False)
- Centre that the social worker belongs to

#### **3.1.3.2 Input Source (original spreadsheets) Clarifications**

There are totally 10 spreadsheets in their current workflow. We will introduce them one by one.

#### **3.1.3.2.1 Activities Recording Form (AR form)**

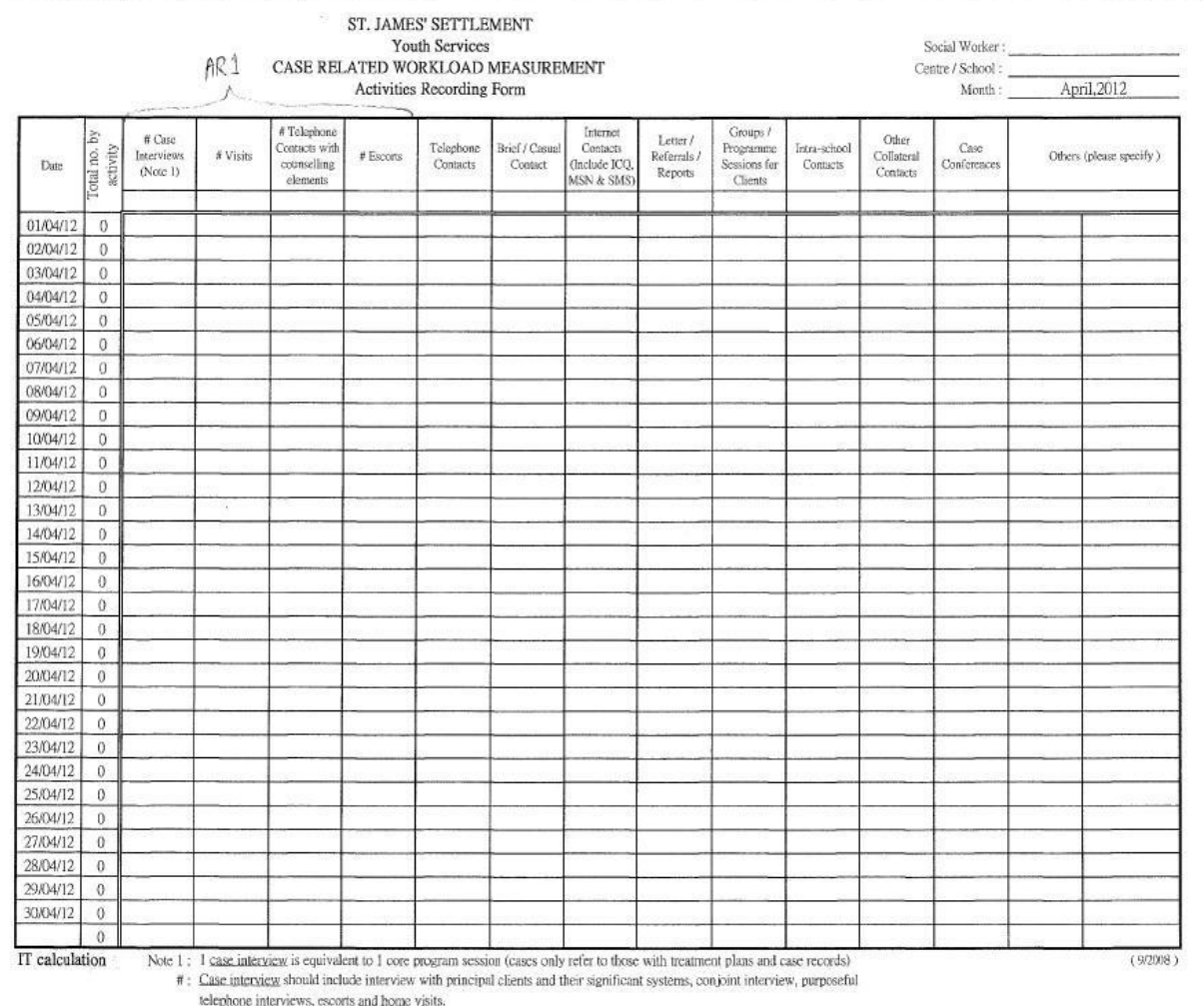

- Each form is filled per month and per social worker.
- Input by social workers.
- AR1 fields marked in the AR form are part of the information needed in the J2 Report. J2 Report is a report for the Social Welfare Department. The database of the system should store all the fields in the AR form including the first 4 fields.
- Do not need an extra field to store the total number of activities since we can calculate it by other fields.

 $AR$ 

#### **3.1.3.2.2 Enquiry Input Data Form for Youth Services (EN form)**

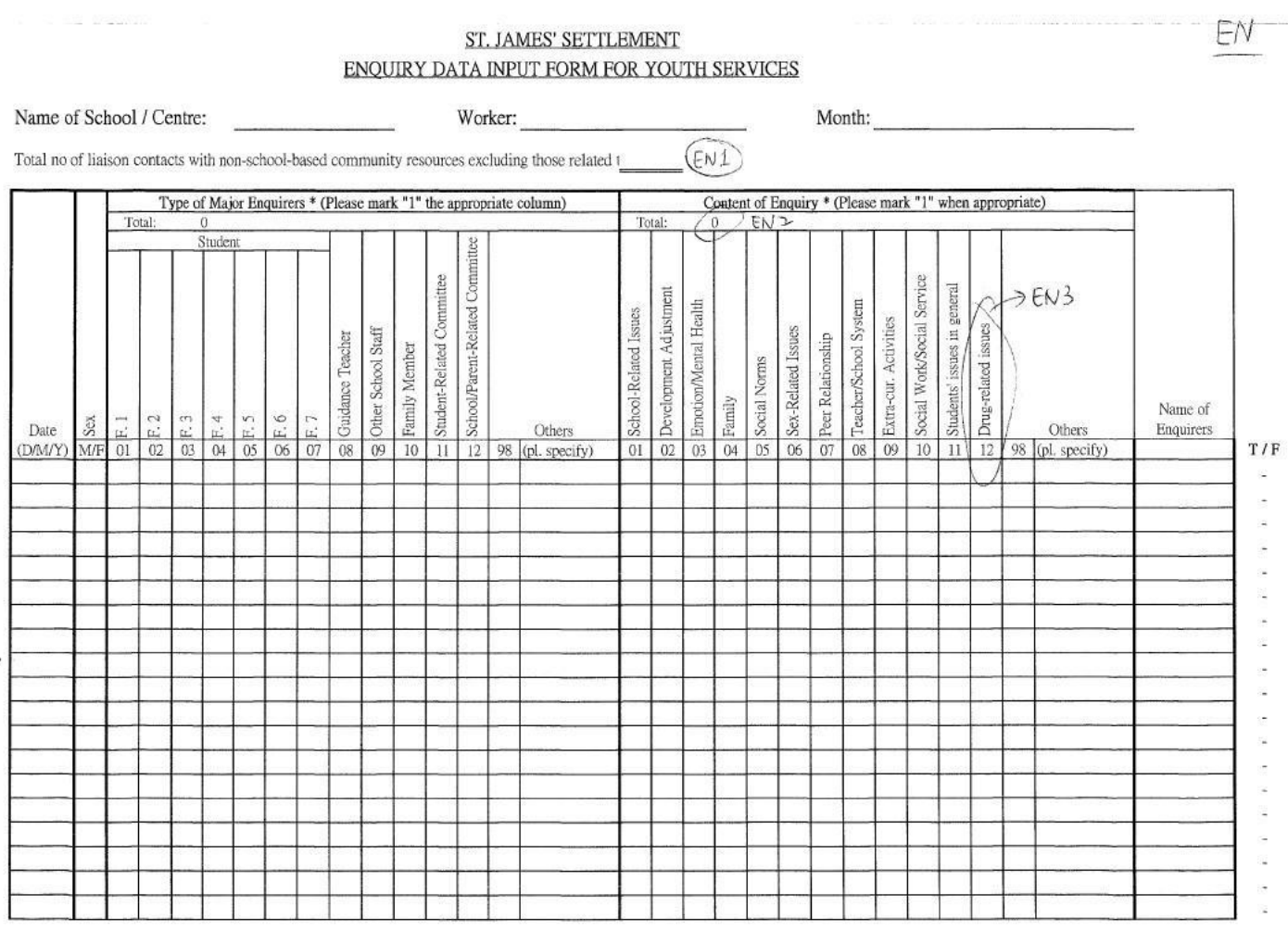

- Each form is filled per month and per social worker.
- Input by social workers.
- Each entry of this form should include: Date, Sex, Type of Enquirers (may have 'others'), Type of Enquiry (may have 'others'), Name of Enquirers (optional).
- If the same person enquires more than once or different things in a day, it will count as multiple entries
- (one enquiry per entry/ row)

#### **3.1.3.2.3 Quarterly Record of Service Recipients Served per Worker (SR form)**

SR

#### **ST. JAMES' SETTLEMENT Youth Services - Integrated Team Quarterly Record of Service Recipients Served per Worker**

Definition: Total number of service recipients served by the unit refers to the sum of the number of service recipients individual worker of the unit. Any individual service recipients served by more than one worker in the quarter should recipients" (including children and youth, their parents, their significant others etc.) should (i) be networked through « participated in at least 3 core programme / interview sessions per quarter (Case interview should include interview wi significant systems, co-joint interview, purposeful telephone interviews, escorts and home visits)

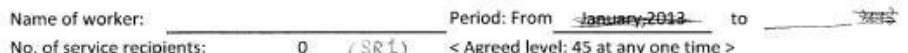

( Remarks: Active cases no need to count since Adm. Assistant will compile it. )

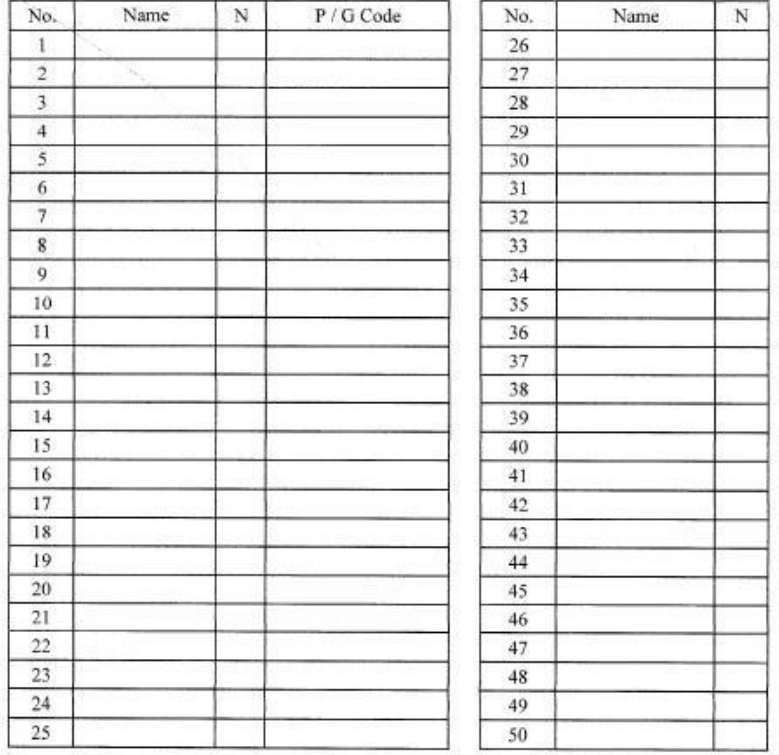

- Each form is filled per quarter [Apr-Jun / Jul-Sept / Oct-Dec / Jan-Mar] and per social worker.
- Input by social workers.
- The database should store the total number of SR only but not the details
- Possible ways to input 'Name of Worker' (suggested by the client):
	- use login authentication (login automatically since they have logged in the computer)
	- choose user from drop down list

#### **3.1.3.2.4 Youth Services - Caseload (CL form) & Caseload and Activities Recording for School Social Work (SSWCL form)**

#### St. James' Settlement

Youth Services- Caseload

Month of July, 2012

Causeway Bay Integrated Team (CBIT)

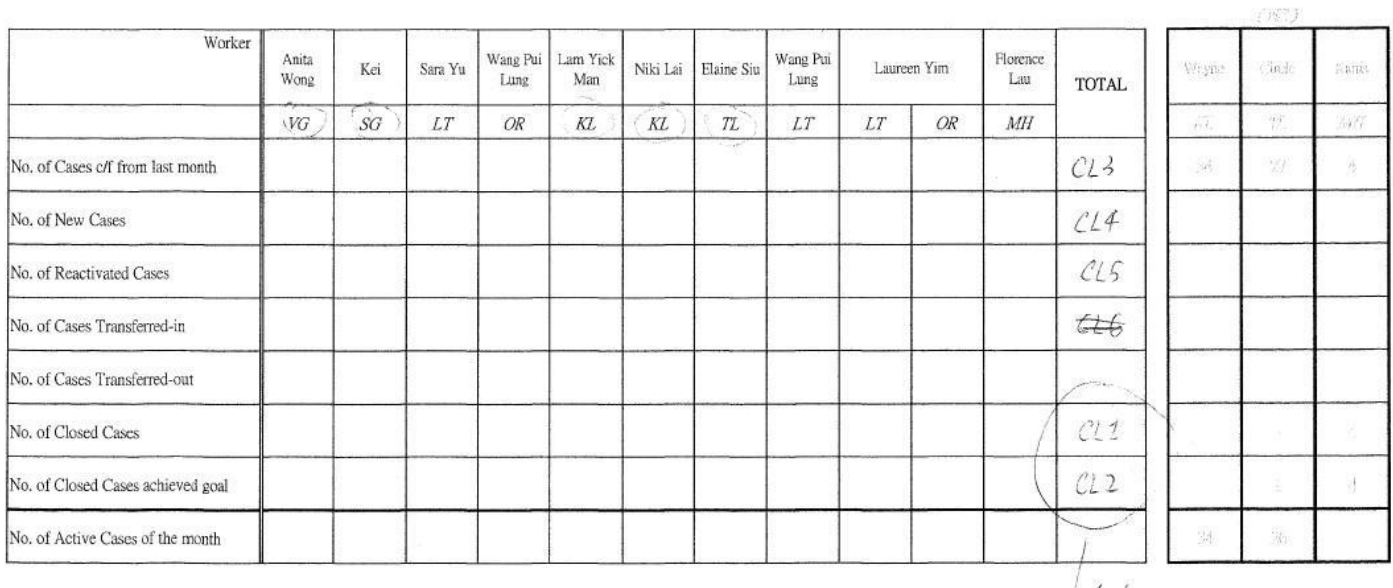

 $\sqrt{4-6}$  $10 - 12$  $1 - 3$ 

CL

 $\text{Statistics} \setminus \text{CBIT Stat} \setminus \text{CBIT Caseload} \: \{4.12\text{--}3.13\}. \text{xls}$ 

- Each form is filled per month and per centre/independent school.
- Each entry in the database should be filled per social worker.
- Input by clerk in centre.
- Combine 2 forms CL and SSW-CL together.

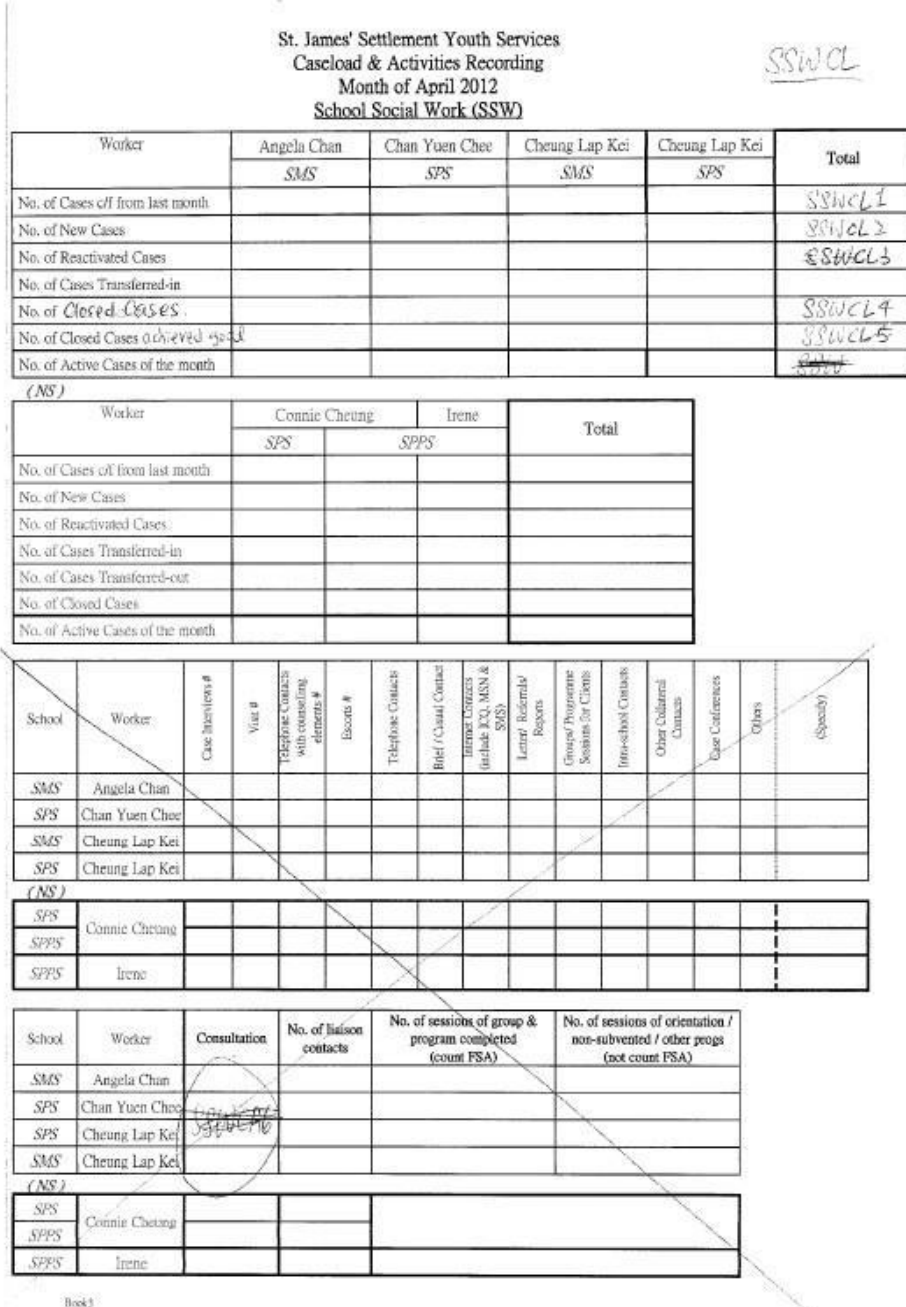

- The short terms under the name of the worker in the form represent the school or project that the worker is working on. Circled short term in CBIT-CL form represents school that is not independent school. Non-circled one is short term for project.
- Relationship between social worker and school/project: one to many The database should have an entity for school/project and is linked to the entity of social worker
- No. of Closed Cases (CL1) and No. of Closed Cases achieved goal (CL2) are counted per quarter in J2. However, we should record the numbers per month and calculate the numbers per quarter afterwards.

#### **3.1.3.2.5 CBIT Nature of Main Problem of Cases (CBIT-MP) & SSW Nature of Main Problem of Cases(SSW-MP)**

#### **CBIT-MP-1**

- 197

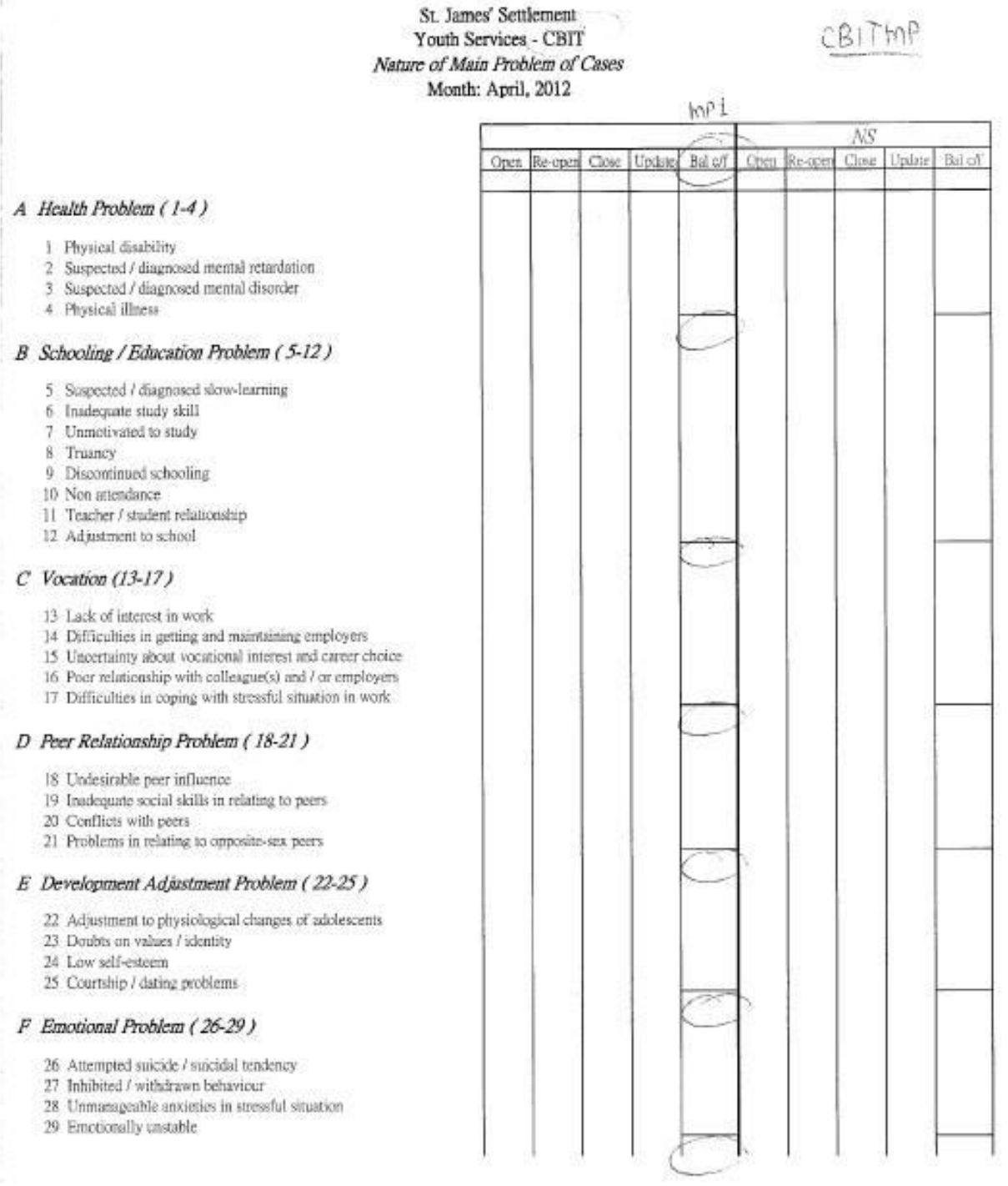

#### **CBIT-MP-2**

真正

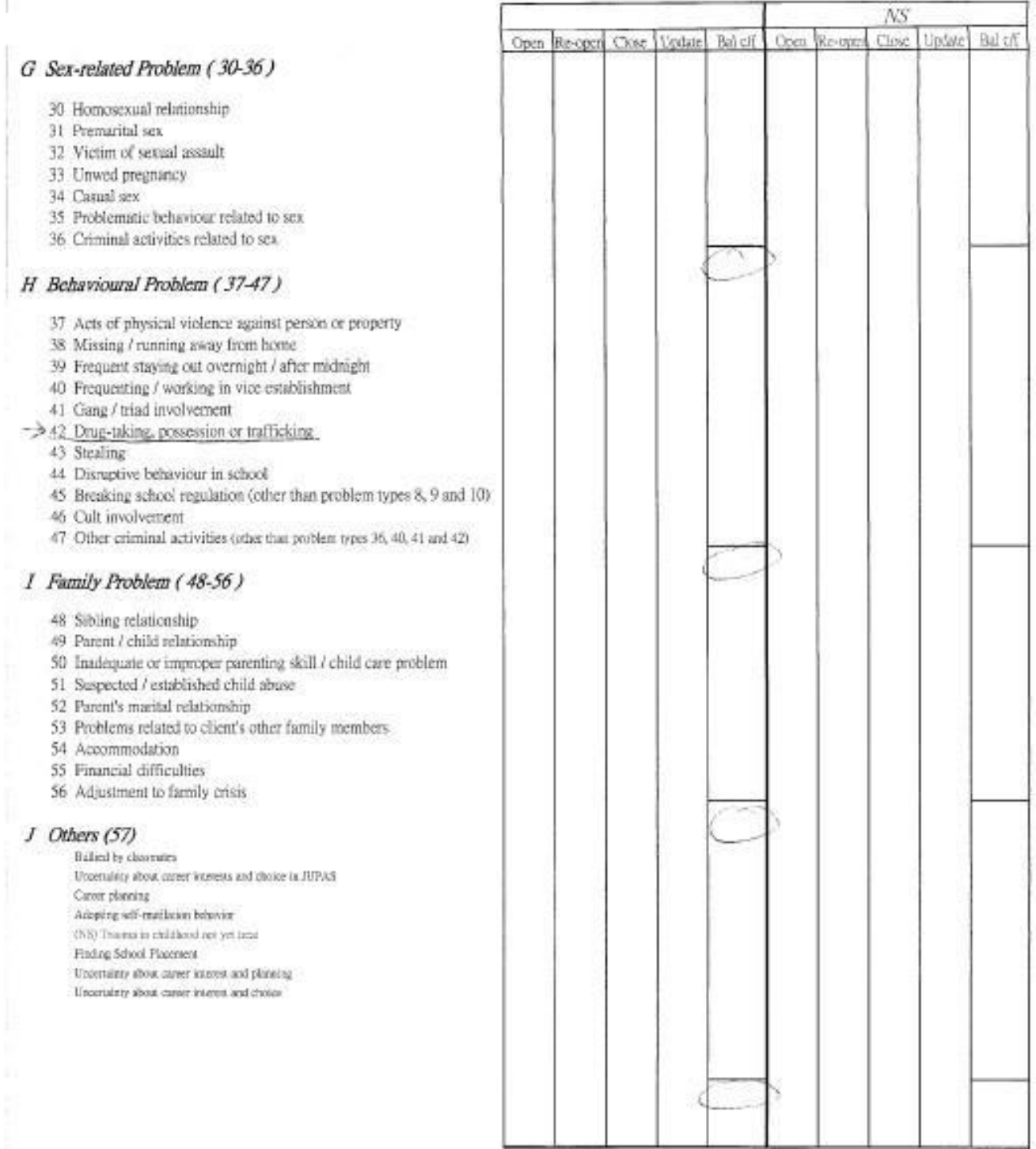

#### **SSW-MP-1**

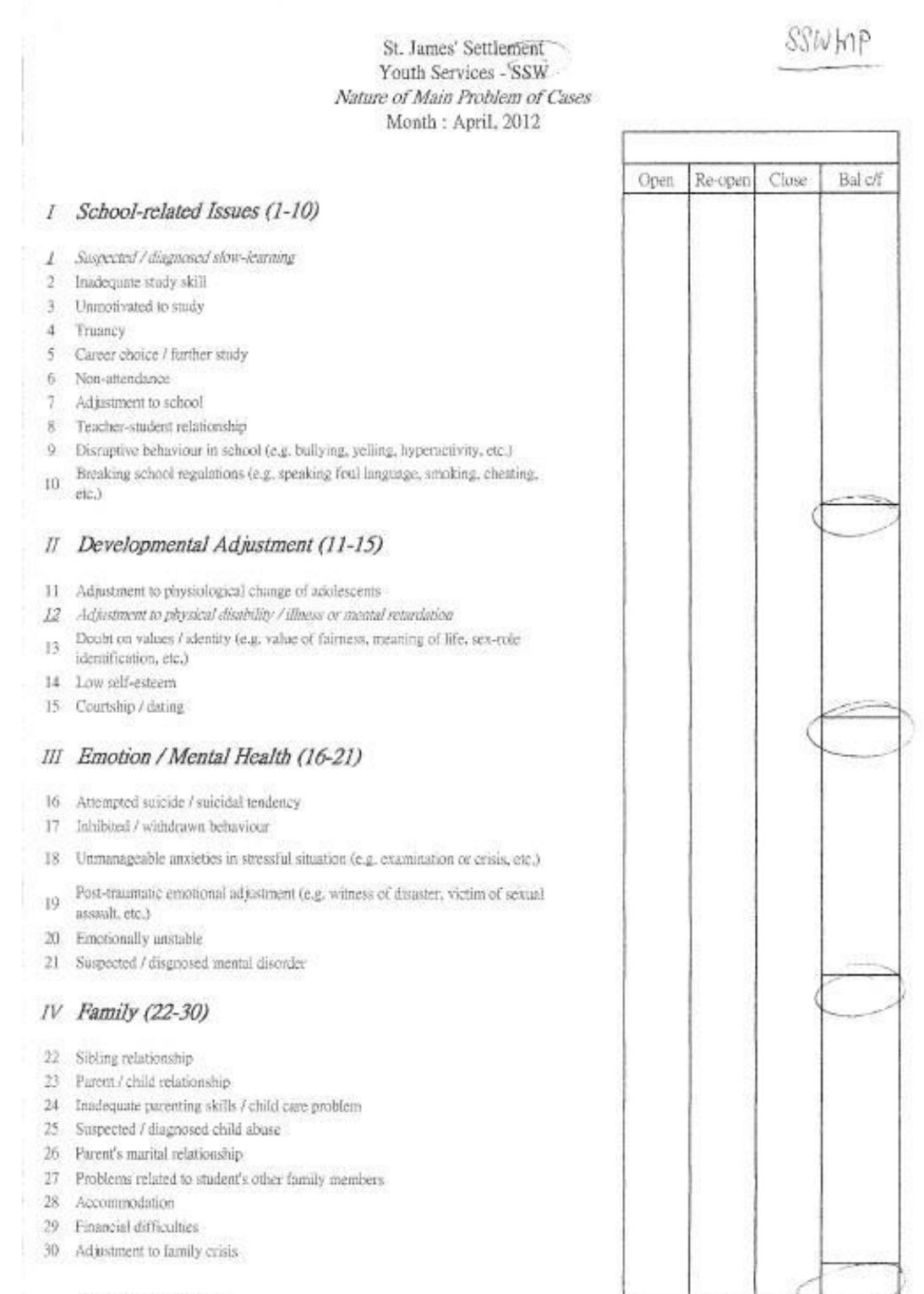

Main Problem xbx4.12-5MS

#### **SSW-MP-2**

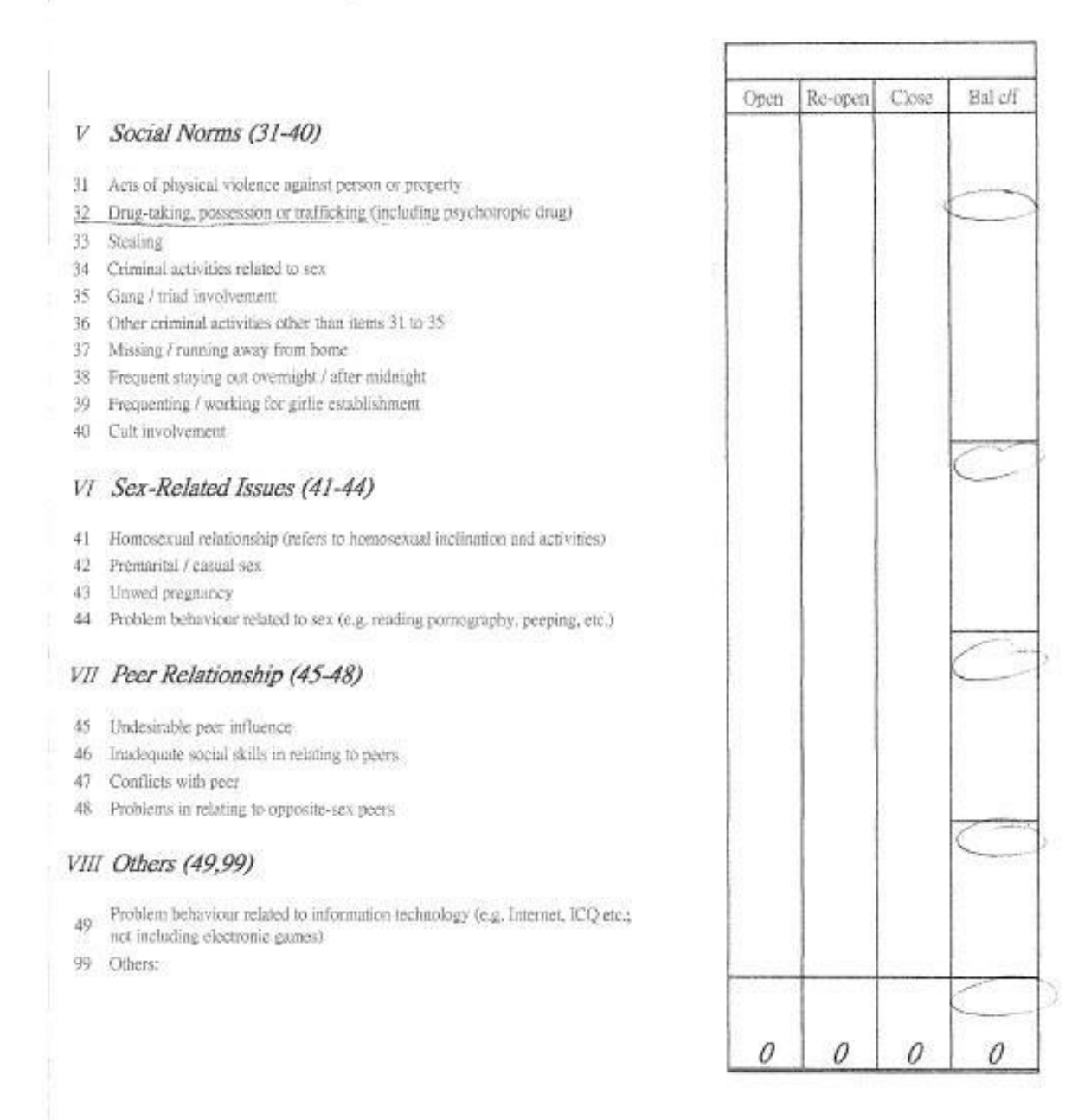

- Each form is filled per month and per social worker.
- Input by clerk in centre
- Two separated forms for Centre Social Worker (CBIT-MP) and School Social Worker (SSW-MP)
- Drug problems should be counted separately. E1 has a field which only counts drug problems. The number of social norm problems should exclude the drug problems.

#### **3.1.3.2.6 Program and Group (PG form)**

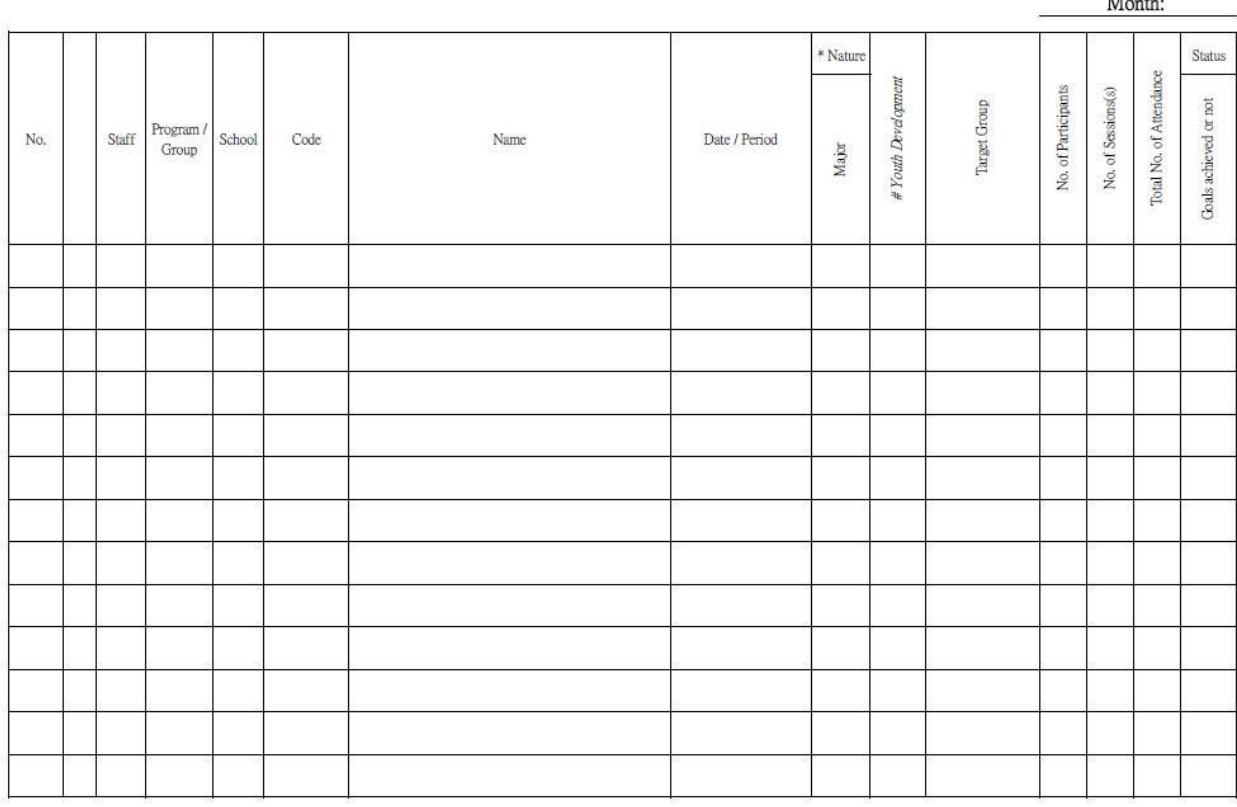

PG.xlsx\9.12

- Each form is filled per month and per all social workers
- Input by clerk in centre.
- This form summarizes the finalized P&G Activities.
- One program per entry.
- Meaning of the fields:
	- No.: dummy field for counting
	- Staff: name of person in charge
	- Program/Group: select program or group
	- School: name of school (can be null)
	- Code: program code, Name: name of the program
	- Date/Period: Start Date and End Date
	- Nature: "性質" in P&G form choice 1-5 and SSW code
	- Youth Development: "性質" in P&G form choice A-D (can be null)
- The database should store whether the activity is related to drugs/parenting-skills/NA or not. This field should be flexible for adding new type. (need an entity for the types)
- No. of attendance for one program: For example, if a program has 10 sessions and a participant has attended 7 sessions, it will count as 7 for attendance. (Sum up all the number of attendance of the participants of that program)

 $\mathrm{P.1}$ 

 $\overline{a}$ 

### **3.2 Class Diagram**

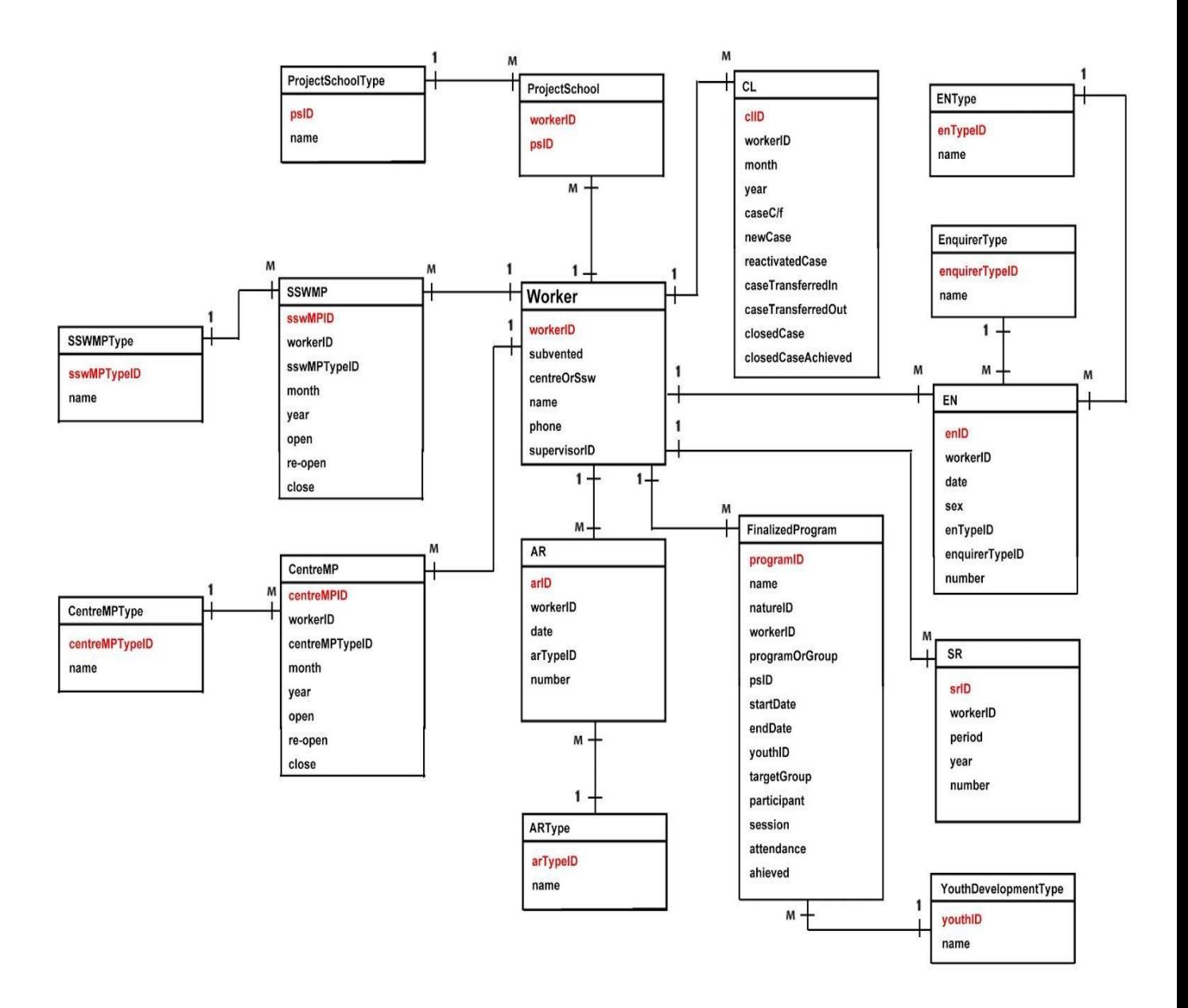

### **3.3 Optional Features (order by priority)**

### **3.3.1 P&G form (previous task 1)**

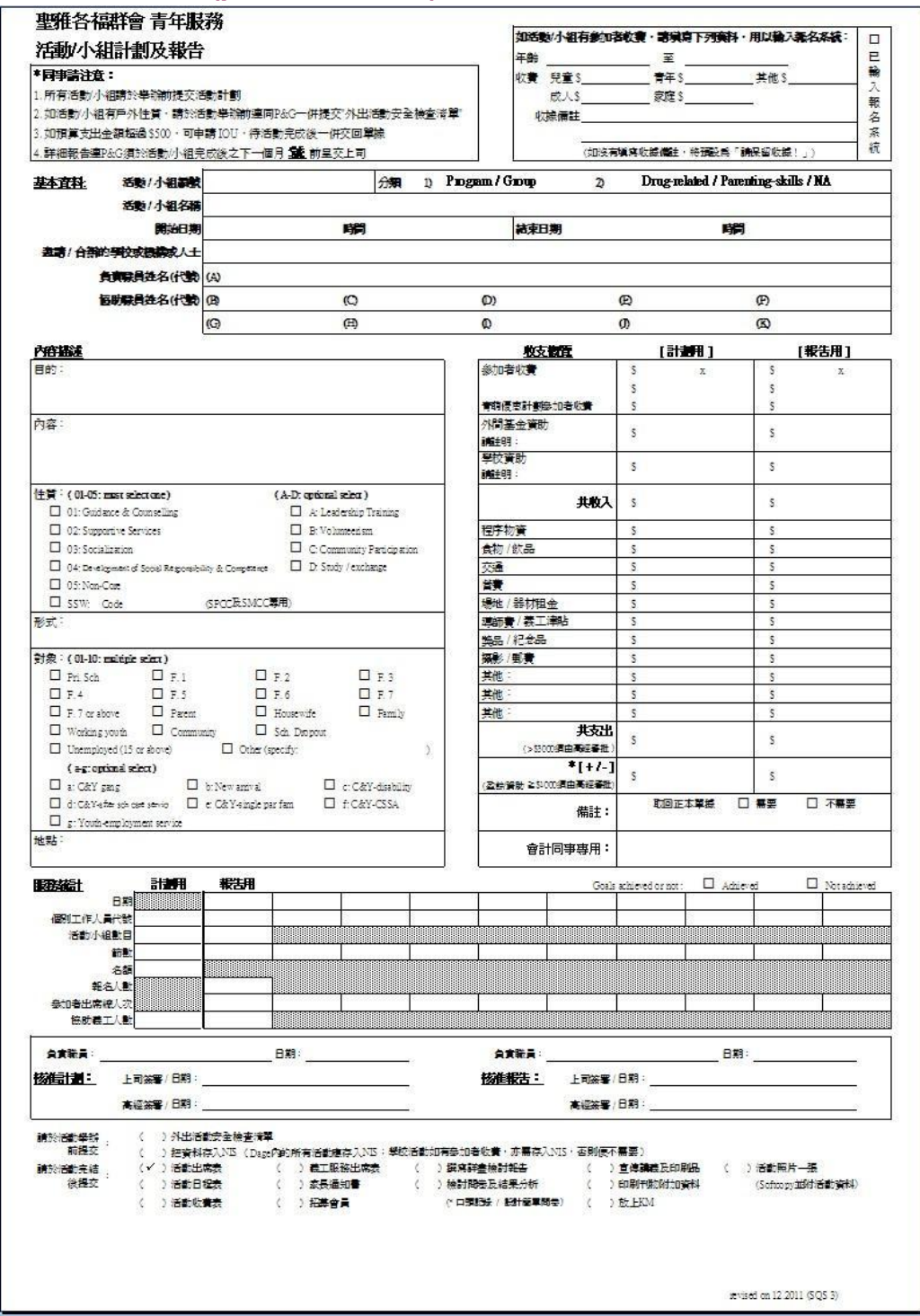

- **3.3.2 Import spreadsheets into the system**
- **3.3.3 Auto login (track the authentication of window login)**
- **3.3.4 Compensation leave and Overtime form**

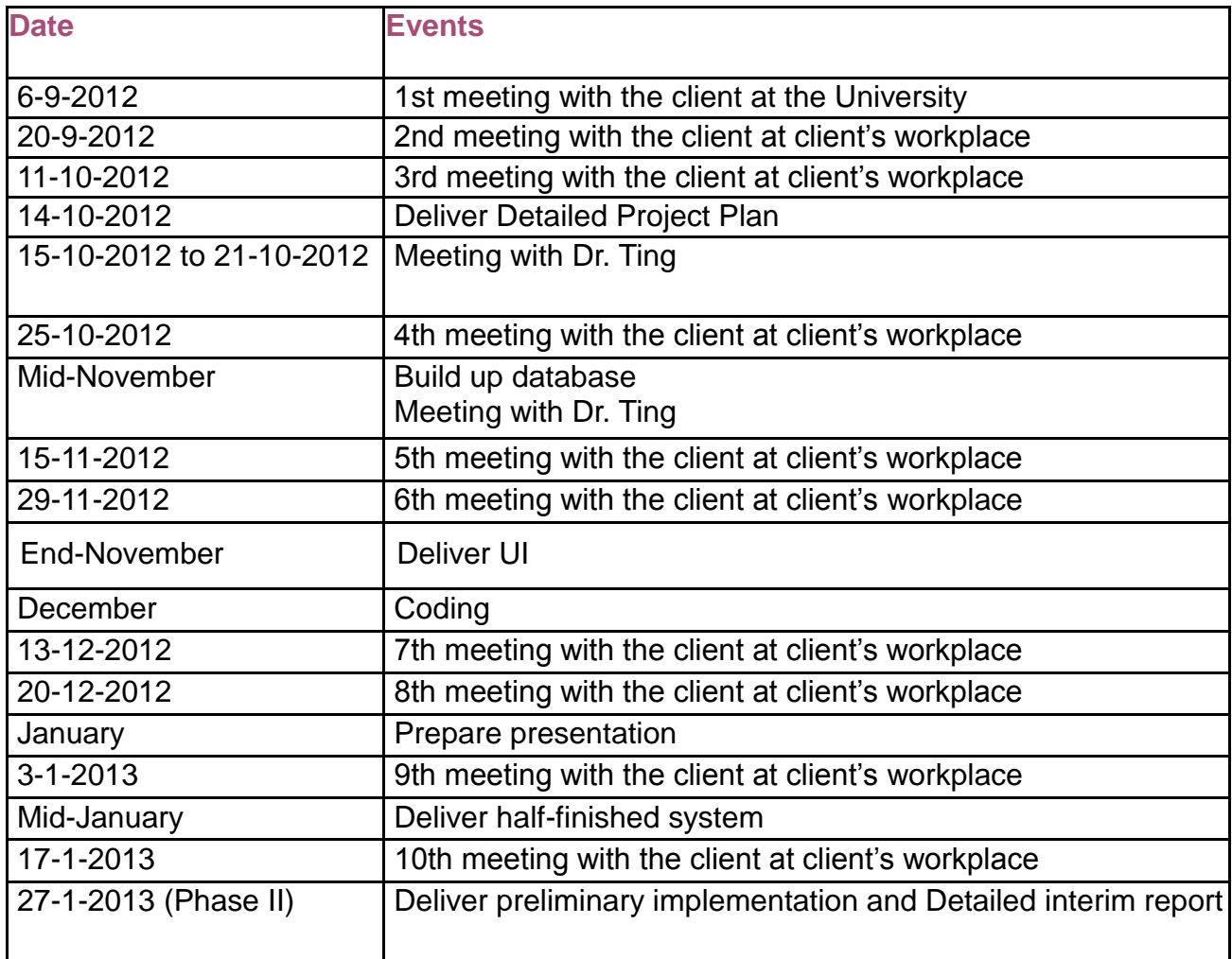

\_\_\_\_\_\_\_\_\_\_\_\_\_\_\_\_\_\_\_\_\_\_\_\_\_\_\_\_\_\_\_\_\_\_\_\_\_\_\_\_\_\_\_\_\_\_\_\_\_\_\_\_\_\_\_\_\_\_\_\_\_\_\_\_\_\_\_\_\_\_\_\_\_\_\_\_